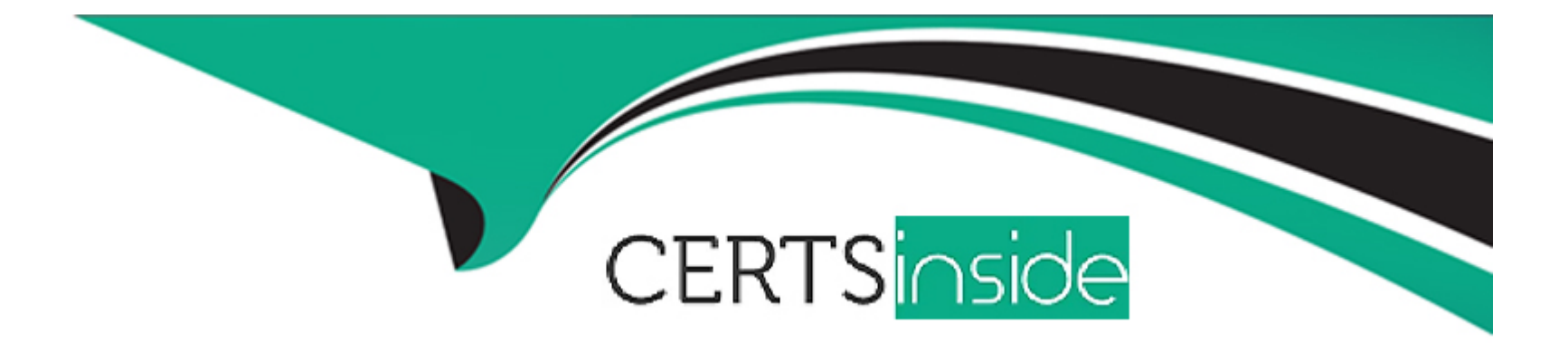

# **Free Questions for Okta-Certified-Administrator by certsinside**

# **Shared by Bruce on 29-01-2024**

**For More Free Questions and Preparation Resources**

**Check the Links on Last Page**

# **Question 1**

#### **Question Type: MultipleChoice**

When does Okta bring LDAP roles into Okta?

Solution: Only during LDAP JIT

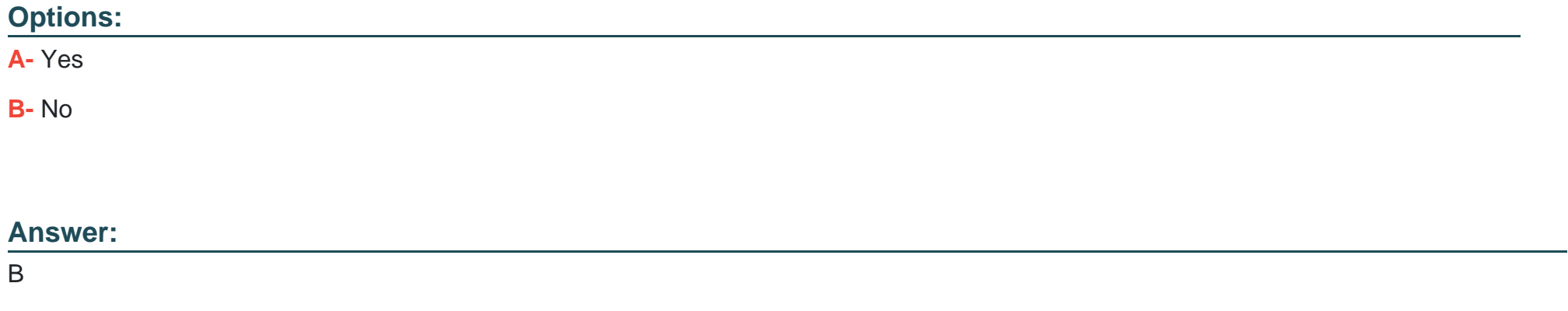

### **Question 2**

**Question Type: MultipleChoice**

When does Okta bring LDAP roles into Okta?

Solution: Only during an LDAP import

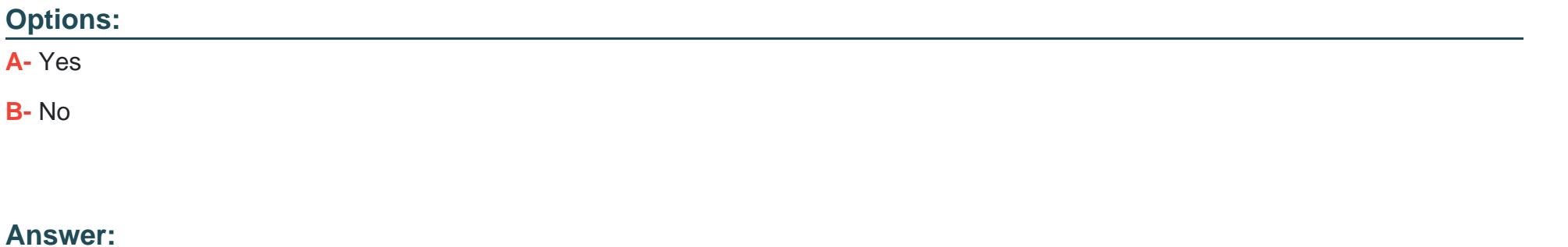

# **Question 3**

A

**Question Type: MultipleChoice**

Which is a / are best-practice(s) in a SAML 2.0 situation?

Solution: To not use SAML 2.0 and Provisioning via the same App instance in Okta, but integrate the same SP custom domain via two different app instances in Okta, one for SSO, via SAML 2.0 in this case, and one for provisioning on users

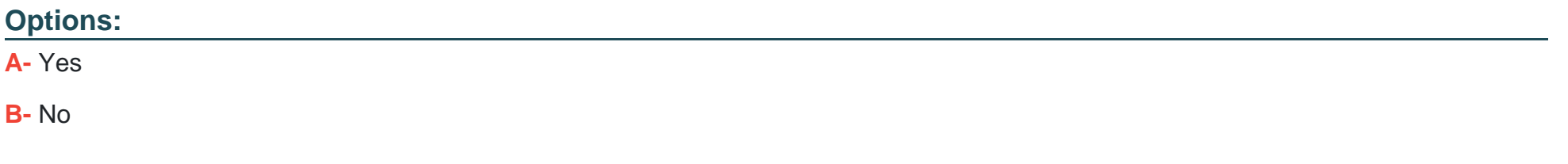

#### **Answer:**

B

### **Question 4**

**Question Type: MultipleChoice**

Which is a / are best-practice(s) in a SAML 2.0 situation?

Solution: To never enable SAML for all your end-users

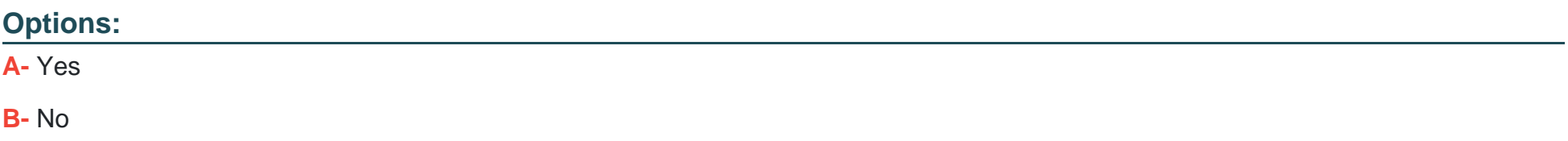

B

## **Question 5**

**Question Type: MultipleChoice**

Which is a / are best-practice(s) in a SAML 2.0 situation?

Solution: To not link your admin user from the SP via SAML with a user from Okta, if the app (SP) does not provide a SAML bypass URL

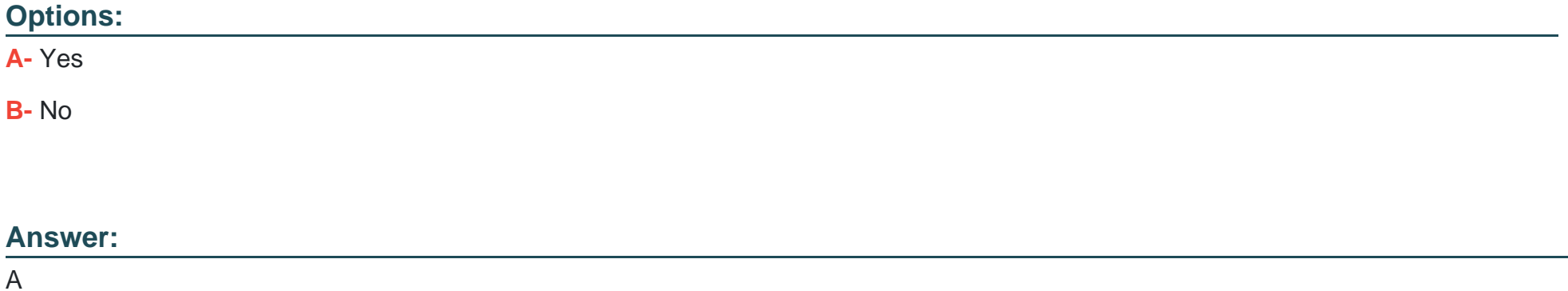

# **Question 6**

### **Question Type: MultipleChoice**

In an SP-initiated SAML 2.0 flow, the SP will never redirect to Okta if the session is already active

Solution: It will always redirect to Okta and in this case only - will promt the user for re-authentication by manually entering Okta credentials

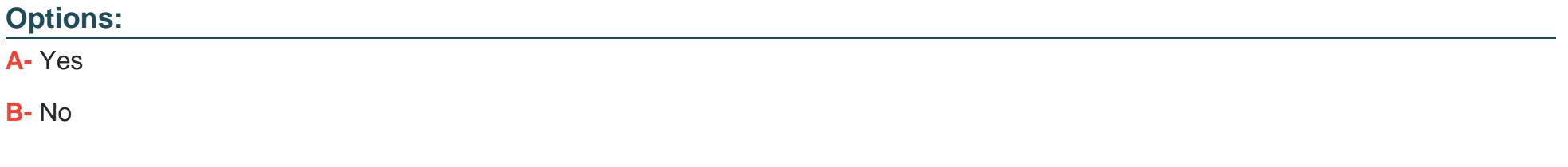

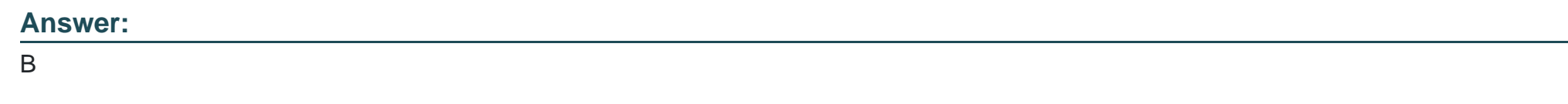

# **Question 7**

**Question Type: MultipleChoice**

In an SP-initiated SAML 2.0 flow, the SP will never redirect to Okta if the session is already active

Solution: It will always redirect to Okta and in this case only - will promt the user for re-authentication by manually entering SP credentials

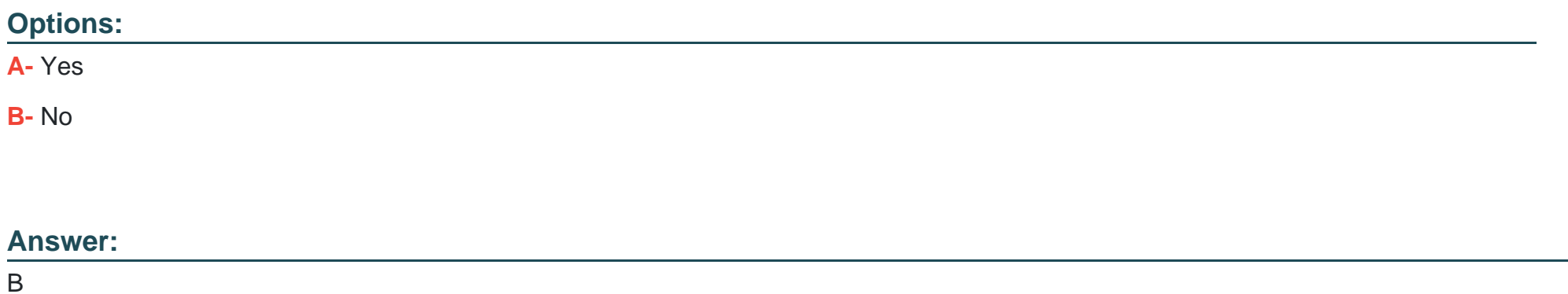

## **Question 8**

**Question Type: MultipleChoice**

In an SP-initiated SAML 2.0 flow, the SP will never redirect to Okta if the session is already active

Solution: It might be seamless for the user, but the redirect is happening

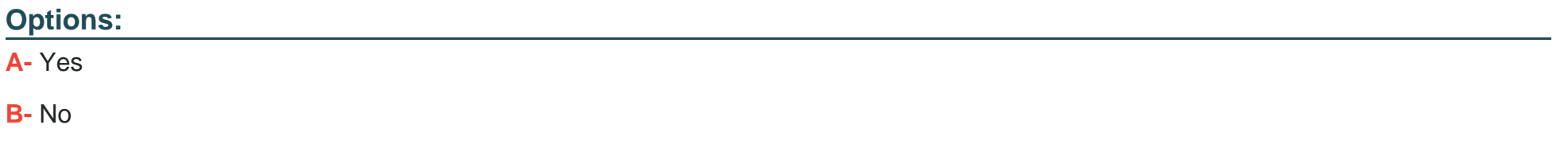

#### **Answer:**

A

### **Question 9**

### **Question Type: MultipleChoice**

As an Okta admin, when you implement IWA, you have to know how to successfully test it to see if it's working. For this you:

Solution: Restart AD Domain Controller and go into IIS and see if you have IWA references in there

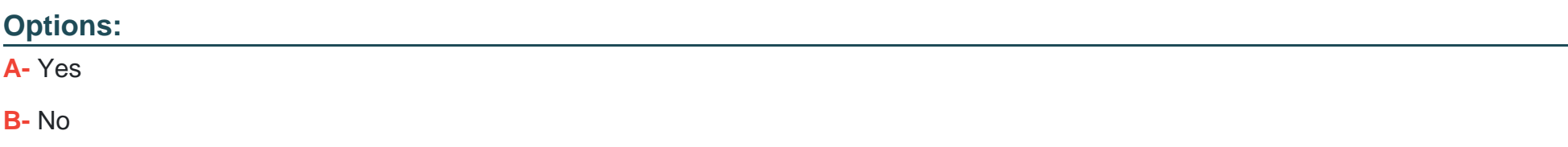

B

## **Question 10**

### **Question Type: MultipleChoice**

As an Okta admin, when you implement IWA, you have to know how to successfully test it to see if it's working. For this you:

Solution: Open up a command prompt and ping the Okta server handling the requests, information about the server found in Okta IP tables for your own org's Cell

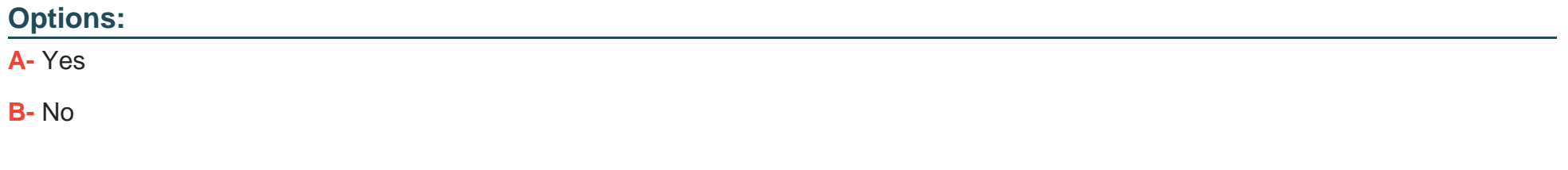

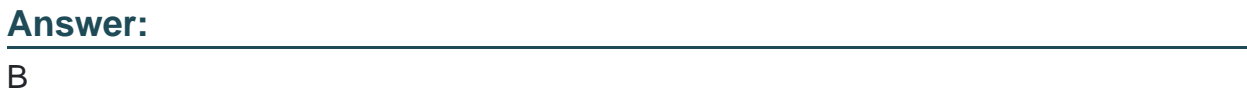

To Get Premium Files for Okta-Certified-Administrator Visit [https://www.p2pexams.com/products/okta-certified-administrator](https://www.p2pexams.com/products/Okta-Certified-Administrator)

For More Free Questions Visit

<https://www.p2pexams.com/okta/pdf/okta-certified-administrator>